Sql Server Management Studio Print Database Diagram >>>CLICK HERE<<<

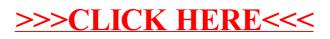